Załacznik nr 8 do Polityki ochrony danych osobowych w PTTK

**Opis struktury zbiorów danych w systemach informatycznych wraz ze sposobem przepływu danych pomiędzy nimi**

## *Opis dla programów firmy Sage*

Moduł **kadrowo-płacowy (Sage Kadry i Płace One Payroll)** służy do przetwarzania danych osobowych osób zatrudnionych na umowę o pracę, umowę o działo i umowę – zlecenia.

Podstawowy wygląd ekranu zawiera listę pól informacyjnych dla danego zatrudnionego:

- Nazwisko
- Imię
- Datę urodzenia

Dokładniejsze dane można uzyskać wybierając kartotekę pracownika.

Szczegółowe informacje na temat przetwarzania danych osobowych w Sage Kadry i Płace zawarte są w dokumentacji producenta dostępnej na stronie [http://pomoc.sage.com.pl](http://pomoc.sage.com.pl/) w dokumencie **Dane osobowe - Sage Kadry i Płace.pdf**

Moduł **Sage Symfonia 2.0 Finanse i Księgowość -** służy do ewidencji i analiz kosztów i przychodów oraz przetwarzania danych finansowych, w szczególności do przetwarzania danych osobowych przedsiębiorców, w tym osób fizycznych prowadzących działalność gospodarczą i osób zatrudnionych. Dane kontrahentów ułożone są w postaci listy dostępnej po wybraniu z menu programu Słowniki->Kontrahenci Szczegółowe informacje na temat przetwarzania danych osobowych w Sage Symfonia Finanse i Księgowość zawarte są w dokumentacji producenta dostępnej na stronie [http://pomoc.sage.com.pl](http://pomoc.sage.com.pl/) w dokumencie **Dane osobowe - Sage Symfonia 2.0 i Sage Symfonia Start 2.0.pdf**

Moduł **Sage Symfonia 2.0 HANDEL** służy do wystawiania dokumentów handlowych i magazynowych oraz ewidencji płatności. Przetwarzanie danych kontrahentów, w szczególności danych osobowych osób fizycznych prowadzących działalność gospodarczą odbywa się w części poświęconej kontrahentom. Pola informacyjne w module ułożone są w formie listy, która obejmuje:

- Nazwę (w przypadku działalności gospodarczej również imię i nazwisko)
- Adres
- NIP

Szczegółowe informacje na temat przetwarzania danych osobowych w Sage Symfonia 2.0 Handel zawarte są w dokumentacji producenta dostępnej na stroni[e http://pomoc.sage.com.pl](http://pomoc.sage.com.pl/) w dokumencie **Dane osobowe - Sage Symfonia 2.0 i Sage Symfonia Start 2.0.pdf**

# *Wykaz pól informacyjnych w programie PŁATNIK (dotyczy danych pracowniczych)*

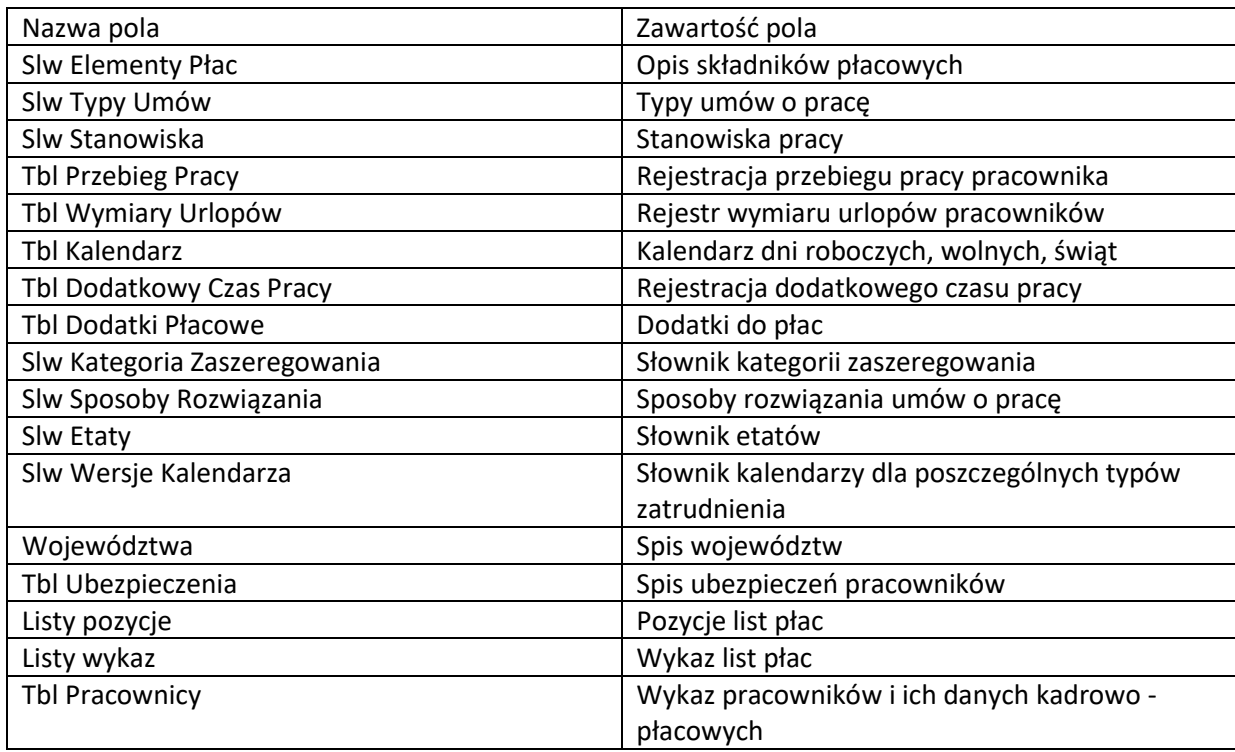

### *Opis program Kadrowo- płacowego IPS*

Moduł **kadrowo-płacowy** służy do przetwarzania danych osobowych osób zatrudnionych na umowę o pracę, umowę o działo i umowę – zlecenia. Podstawowy wygląd ekranu zawiera listę pól informacyjnych dla danego zatrudnionego:

- imię i nazwisko zatrudnionego <Pole tekstowe: 200 znaków>
- dział<Pole tekstowe: 200 znaków>
- data urodzenia zatrudnionego <Pole data: dd-mm-rrrr>
- data zwolnienia <Pole data: dd-mm-rrrr>

Moduł **Lista płac** służy do przetwarzania danych finansowych osób zatrudnionych. Pola informacyjne w module ułożone są w formie listy, która obejmuje:

- numer konta bankowego zatrudnionego <Pole tekstowe: 200 znaków>
- kwota wynagrodzenia <Pole liczbowe: 20 cyfr>
- tytuł przelewu<Pole tekstowe: 200 znaków>
- data przelewu <Pole data: dd-mm-rrrr>

## *Opis programu Asystent*

#### Książka Korespondencji :: Wszystkie

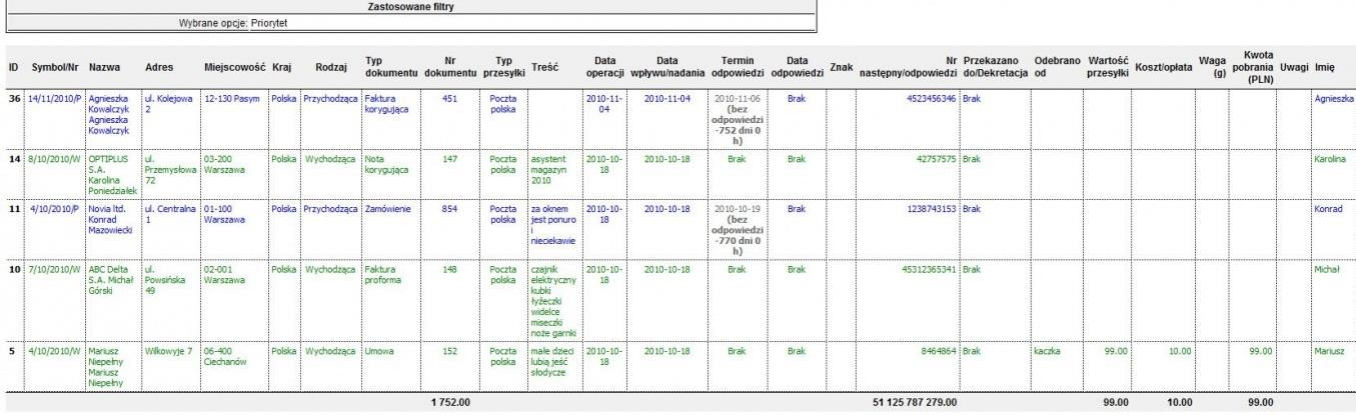

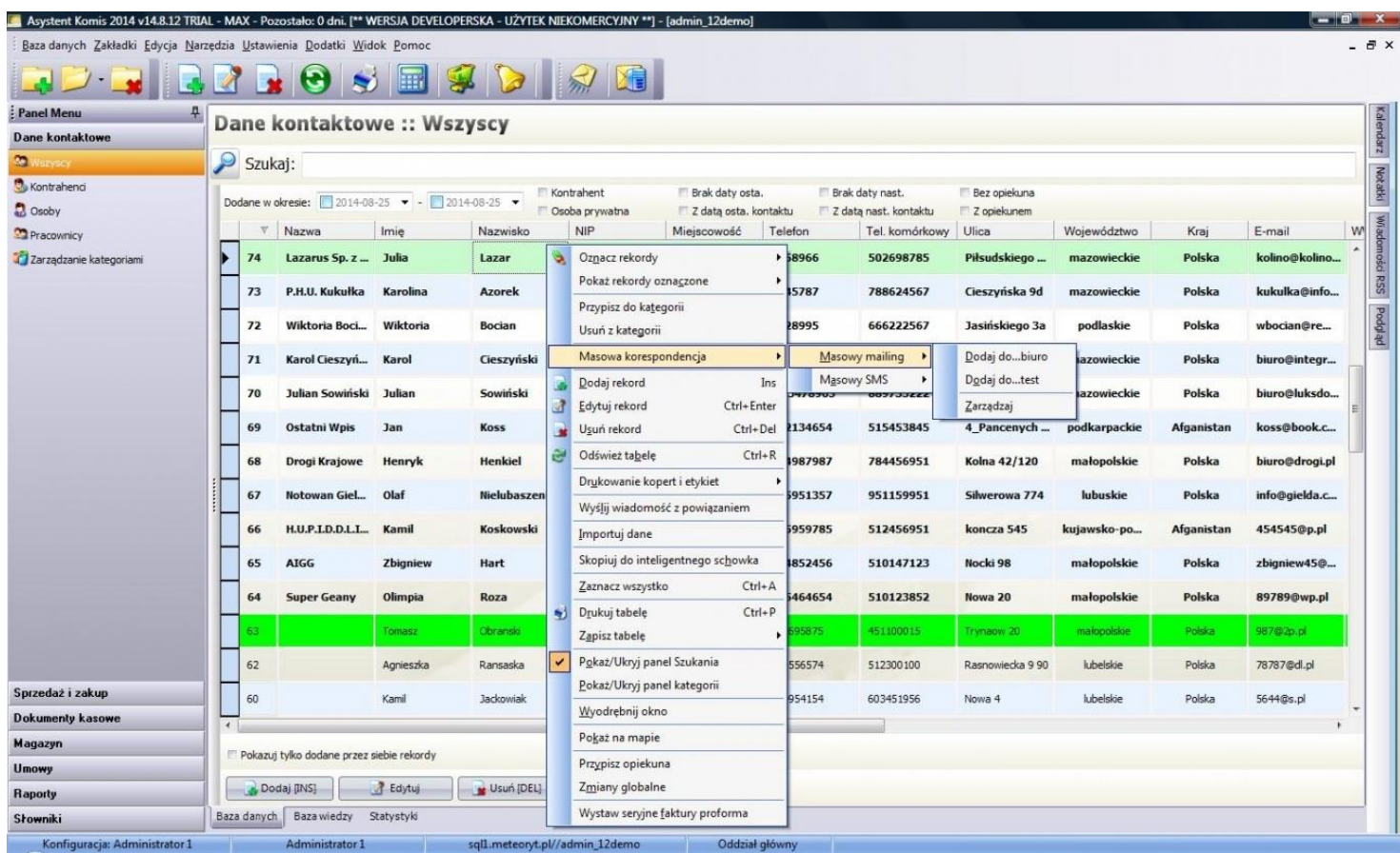

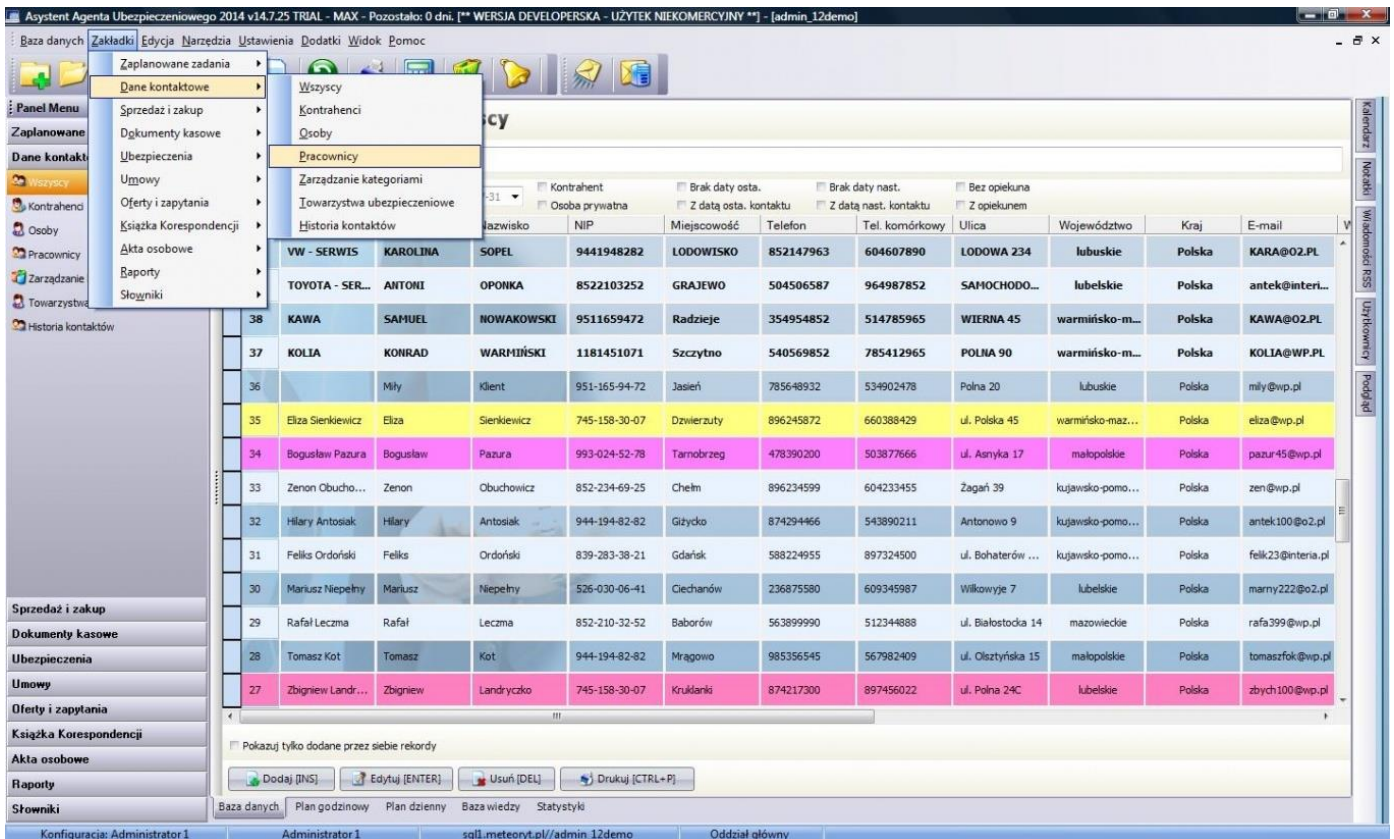

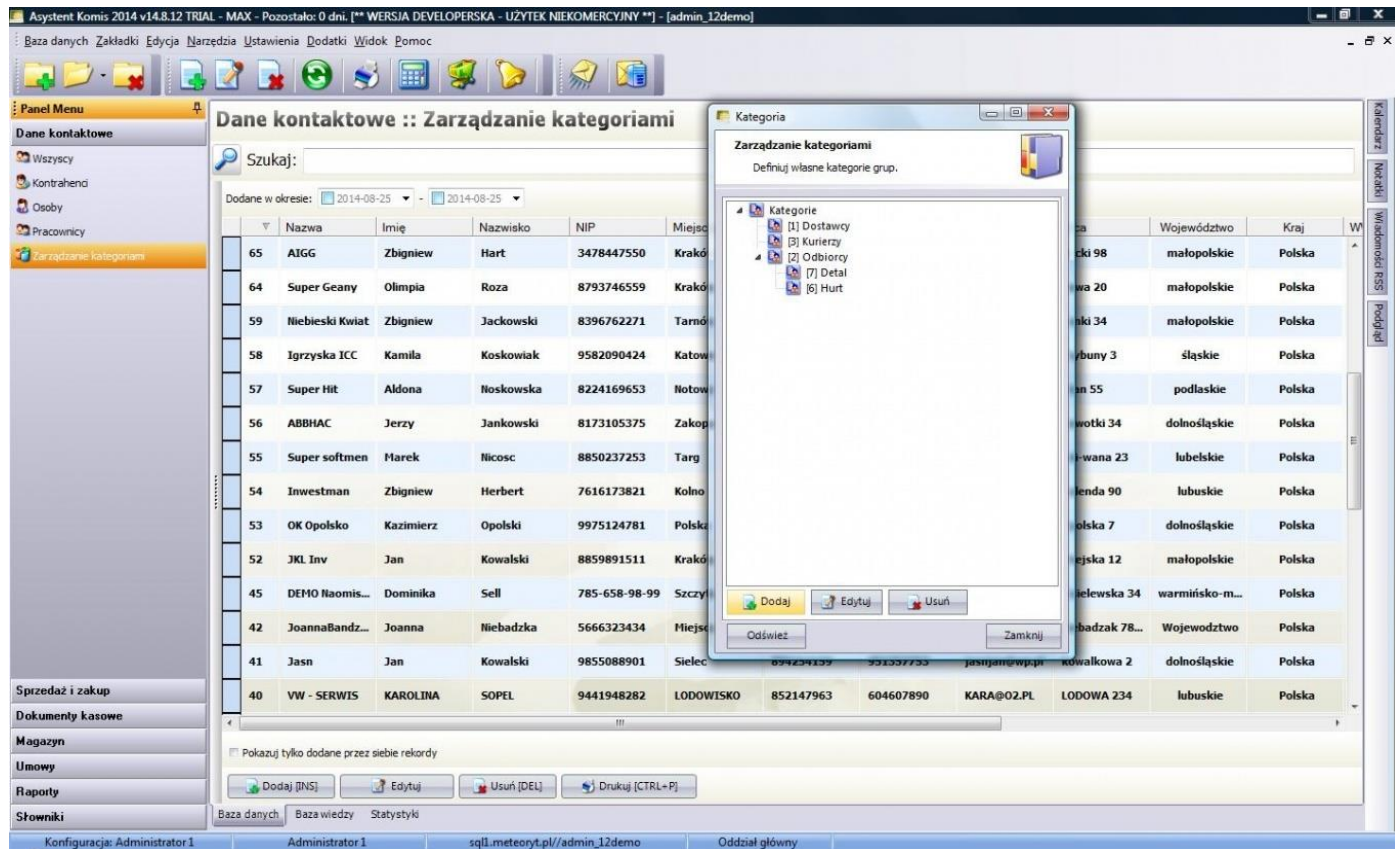

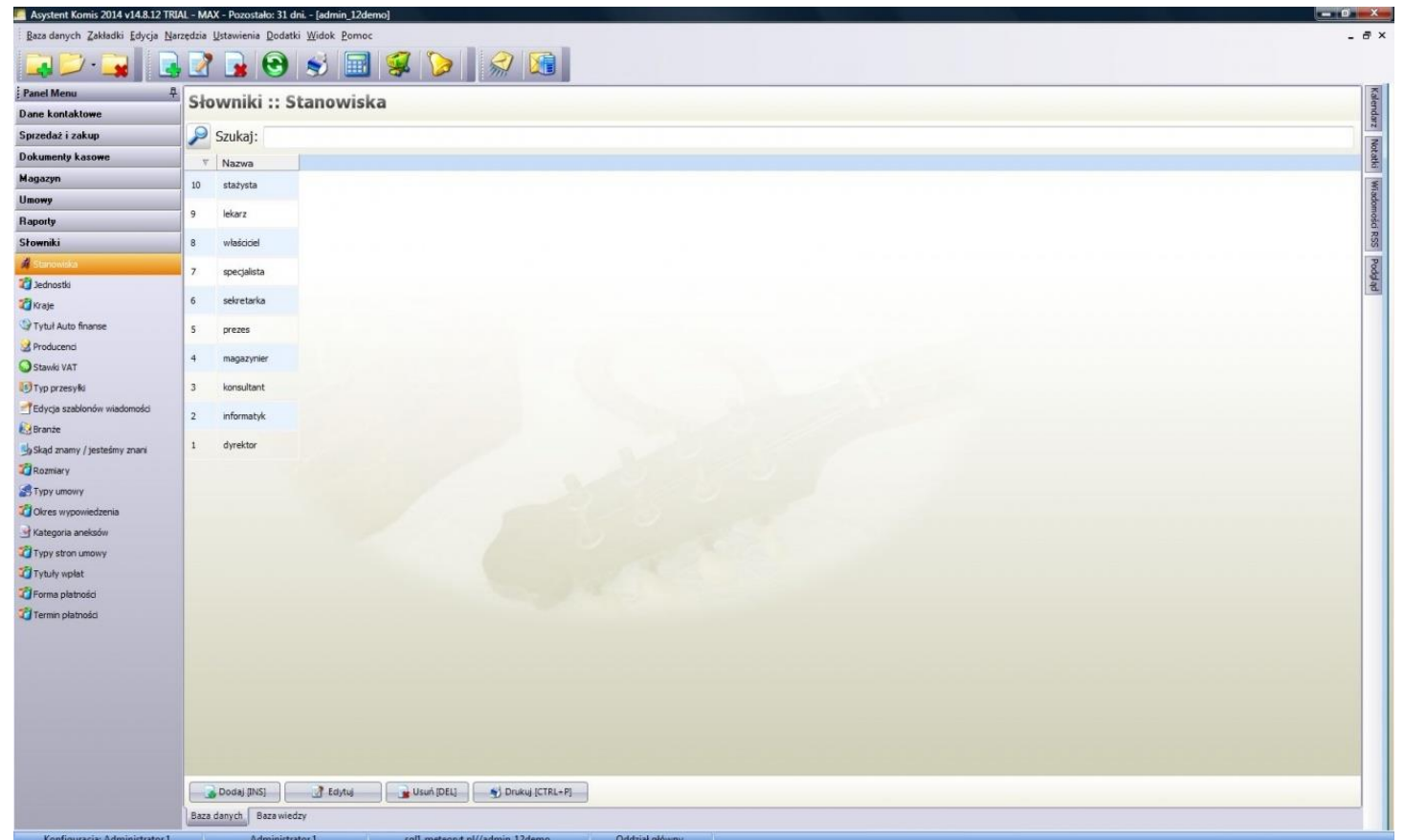

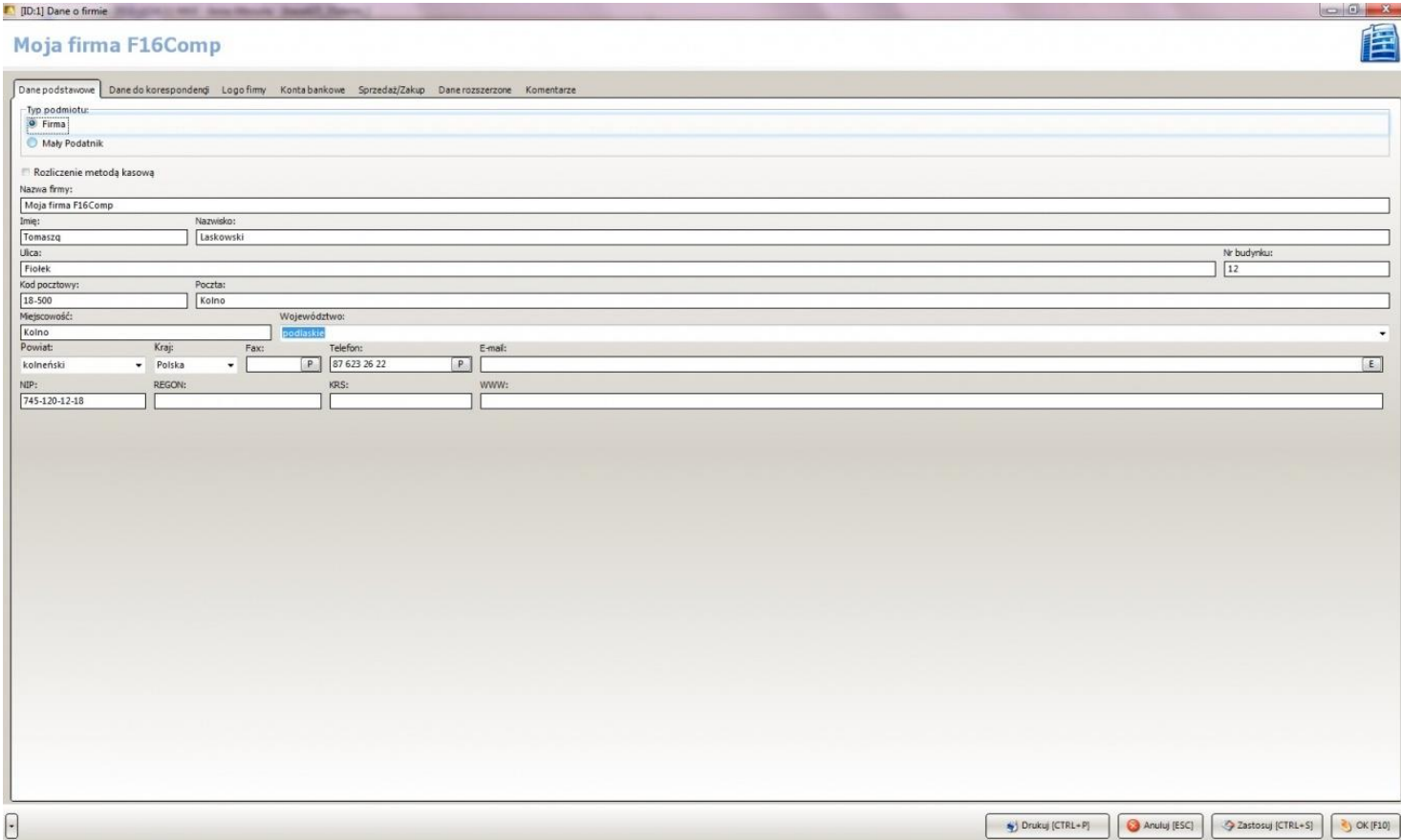

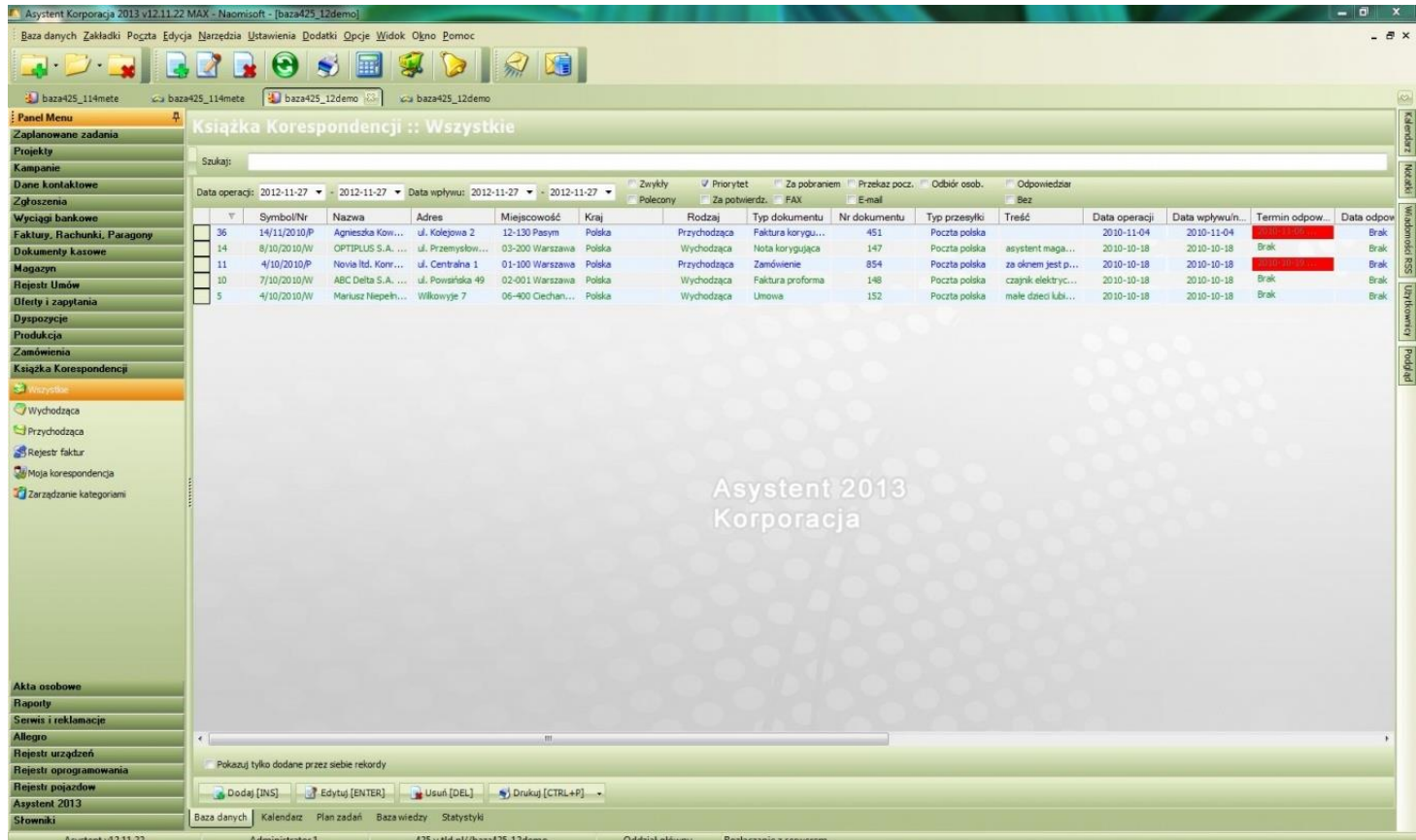

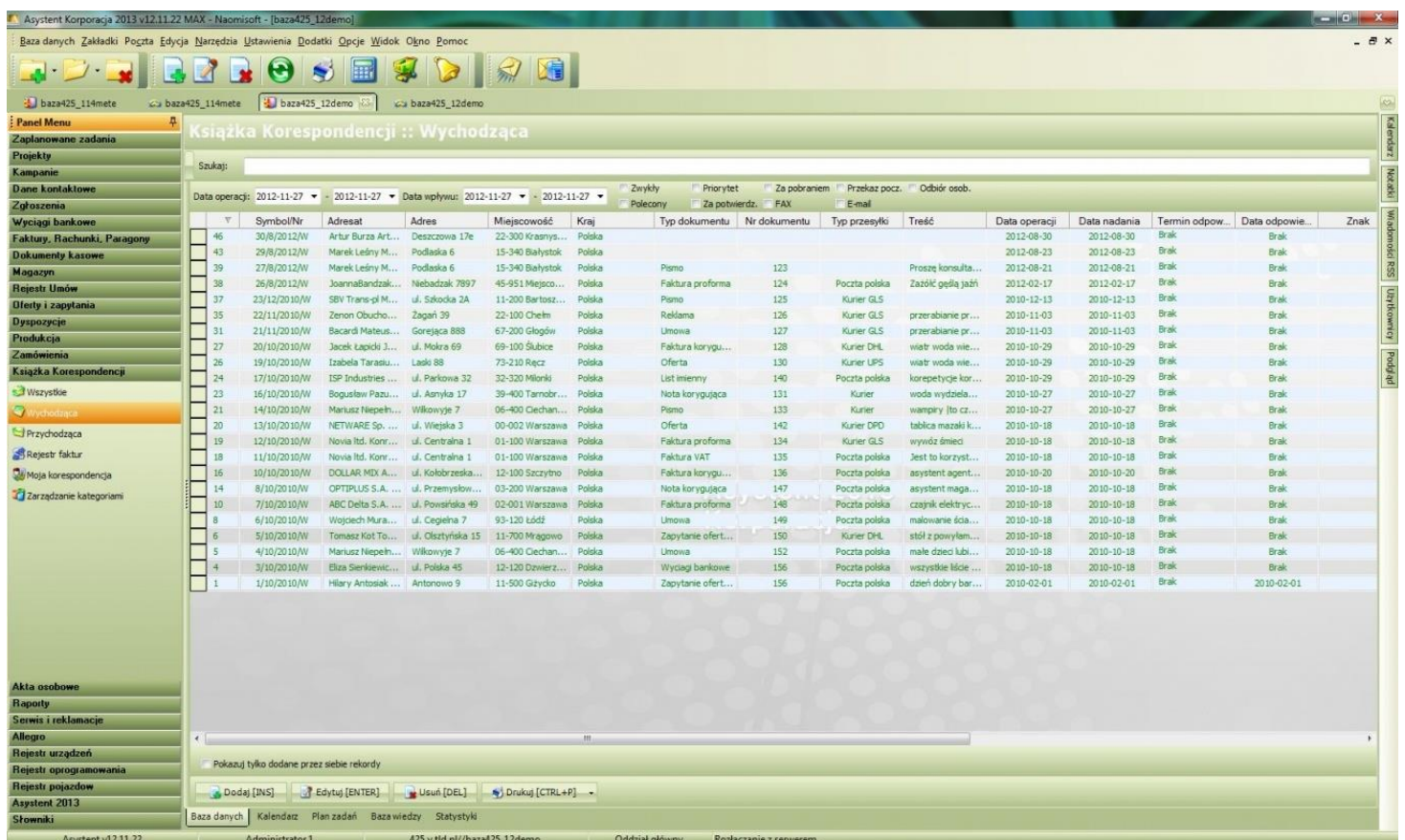

## **Opis programu KASZALOT**

Program służy do ewidencji płetwonurków. System zawiera następujące informacje na temat osób przeszkolonych do poruszania się w środowisku podwodnym z aparatem na sprężone powietrze

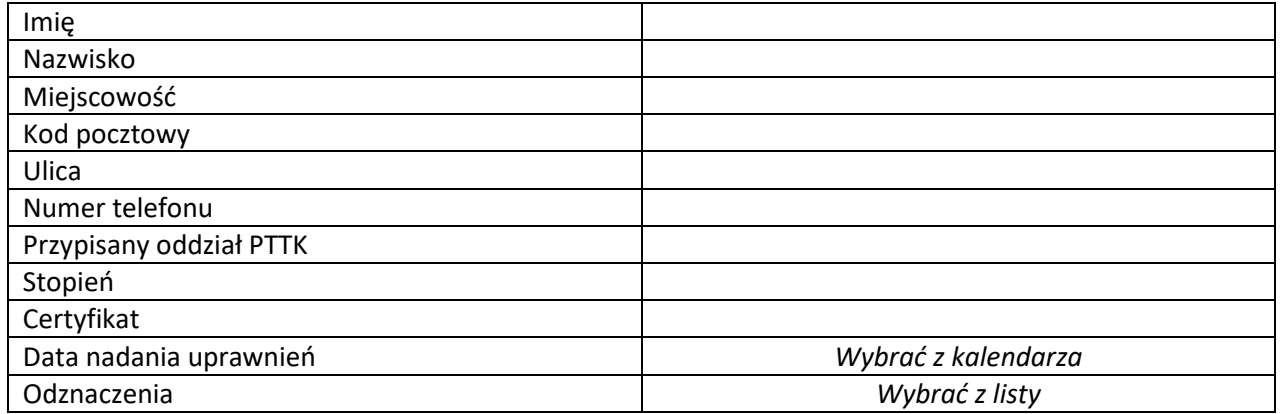

**Legenda:**

**(a)- do wyboru jednokierunkowo/dwukierunkowo**

**(b)- do wyboru automatycznie/półautomatycznie/manualnie**

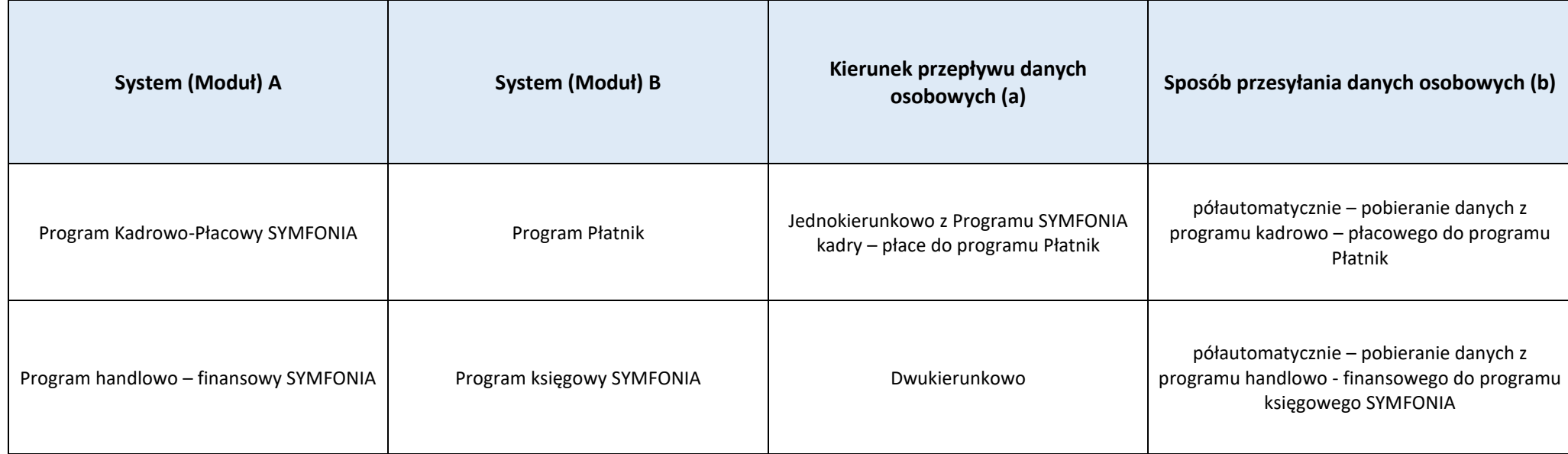